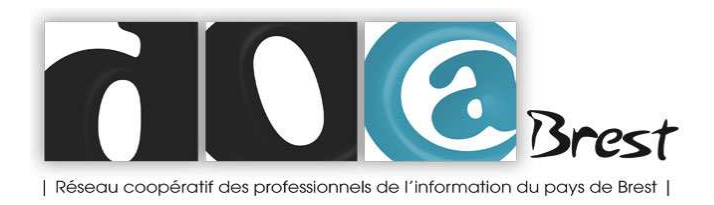

# **MEMENTO**

## **Organiser un évènement pour le réseau Doc@Brest**

## **1. Trouver un(des) intervenant(s)**

Fixer avec lui (eux) la date et l'horaire.

## **2. Réserver un lieu**

Par exemple, la Cantine numérique - jessica.pin@lacantine-brest.net

> S'assurer que le nombre de places, la configuration, l'accès internet conviennent aux besoins de l'atelier. Le cas échéant, prévenir que le nombre d'inscriptions sera limité.

## **3. Ajouter l'évènement dans le formulaire d'inscription** :

## http://petitlien.fr/modif\_formulaire

- l'indiquer dans la liste des évènements à venir, au début du formulaire

- ajouter un nouveau choix de réponses à la question « Atelier(s) choisi(s) » en éditant la question (penser à valider)

 **4. Communiquer sur l'évènement** avec le lien vers le formulaire d'inscription http://petitlien.fr/sinscrire (si le nombre de places est limité, le préciser dans la communication)

(15 jours avant + un rappel 1 semaine avant s'il reste des places) :

- annoncer l'info par mail sur la liste Doc@Brest : biblio2-0@listes.infini.fr

- publier l'info sur les réseaux sociaux (directement ou via Stéphanie, Perrine ou Christine)

- éventuellement rédiger un petit billet sur le blog (voir avec Fanny ou Perrine pour la création d'un compte)

- si l'évènement se passe à la Cantine : demander à Jessica de mettre un descriptif sur leur site avec le lien vers le formulaire d'inscription (jessica.pin@lacantinebrest.net)

#### **5. Contrôler les inscriptions**

- vérifier que le nombre de place limite n'est pas atteint

- dès que le nombre de places limite est atteint, supprimer l'item dans le formulaire d'inscription : http://petitlien.fr/modif\_formulaire

- indiquer la liste des inscrits dans le tableau de récap : http://petitlien.fr/recap

#### **6. Rappel et confirmation**

- 3 jours avant le jour J, envoyer aux inscrits un mail de rappel contenant les informations pratiques (ex : un plan pour trouver la Cantine) et leur demander de confirmer leur présence par retour de mail.

- En fonction des retours, tenir à jour le tableau de récap.

#### **7. Le jour de l'atelier :**

- Accueillir le(s) intervenant(s) et les participants

- Eventuellement introduire l'atelier et présenter le réseau Doc@Brest brièvement

- Faire signer les participants sur la feuille d'émargement à partir du tableau de récap : http://petitlien.fr/recap

- Au retour, remplir le tableau pour indiquer les personnes effectivement présentes dans le tableau de récap.

- Si possible, rédiger un billet de retour sur le blog (ou demander à l'un des participants de s'en charger).